### Simulink<sup>®</sup> Check<sup>™</sup> Release Notes

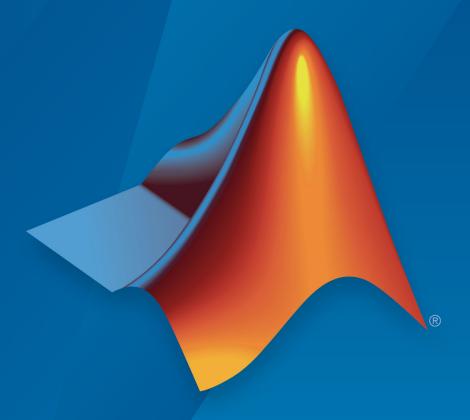

# MATLAB® SIMULINK®

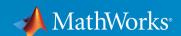

#### How to Contact MathWorks

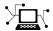

Latest news: www.mathworks.com

Sales and services: www.mathworks.com/sales\_and\_services

User community: www.mathworks.com/matlabcentral

Technical support: www.mathworks.com/support/contact\_us

T

Phone: 508-647-7000

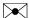

The MathWorks, Inc. 3 Apple Hill Drive Natick, MA 01760-2098

Simulink® Check™ Release Notes

© COPYRIGHT 2017-2017 by The MathWorks, Inc.

The software described in this document is furnished under a license agreement. The software may be used or copied only under the terms of the license agreement. No part of this manual may be photocopied or reproduced in any form without prior written consent from The MathWorks, Inc.

FEDERAL ACQUISITION: This provision applies to all acquisitions of the Program and Documentation by, for, or through the federal government of the United States. By accepting delivery of the Program or Documentation, the government hereby agrees that this software or documentation qualifies as commercial computer software or commercial computer software documentation as such terms are used or defined in FAR 12.212, DFARS Part 227.72, and DFARS 252.227-7014. Accordingly, the terms and conditions of this Agreement and only those rights specified in this Agreement, shall pertain to and govern the use, modification, reproduction, release, performance, display, and disclosure of the Program and Documentation by the federal government (or other entity acquiring for or through the federal government) and shall supersede any conflicting contractual terms or conditions. If this License fails to meet the government's needs or is inconsistent in any respect with federal procurement law, the government agrees to return the Program and Documentation, unused, to The MathWorks, Inc.

#### **Trademarks**

MATLAB and Simulink are registered trademarks of The MathWorks, Inc. See www.mathworks.com/trademarks for a list of additional trademarks. Other product or brand names may be trademarks or registered trademarks of their respective holders.

#### **Patents**

MathWorks products are protected by one or more U.S. patents. Please see www.mathworks.com/patents for more information.

## Contents

#### R2017b

| Simulink Verification and Validation Packaging: Moved compliance checking, model metrics, clone detection and refactoring, and model transformer to Simulink Check                        | 1-2        |
|----------------------------------------------------------------------------------------------------|------------|
| Metrics Dashboard: Collect and view metric data for quality assessment                                                                                                    | 1-2        |
| MathWorks High-Integrity Guidelines and Checks: Verify compliance with safety standards by using high-integrity                                                                           |            |
| checks and guidelines                                                                                                    | 1-3        |
| Systems                                                                                                    | 1-3<br>1-3 |
| High-Integrity Model Advisor Checks for EN 50128, IEC 61508, IEC 62304, and ISO 26262 Standards                                                                                           | 1-5<br>1-7 |
| Modeling Support for Secure Coding Standards: Check model for compliance with secure coding requirements in CERT C, CWE, ISO/IEC TS 17961 standards to improve security of generated code | 1-15       |
| MISRA C: 2012 Modeling Checks: Improve compliance of generated code by using new MISRA C:2012 standards checks                                                                            | 1-18       |
| DO-178C/DO-331 Modeling Checks: Removed Model Advisor check "Check model for block upgrade issues"                                                                                        | 1-20       |
| Model Metrics: Evaluate model quality by using new metric                                                                                                    | 1-20       |

| results and determine passed or failed compliance checks                 |      |
|--------------------------------------------------------------------------|------|
| Model Advisor Configuration Editor: Select edit-time checks from folders | 1-21 |

### R2017b

Version: 4.0

**New Features** 

**Compatibility Considerations** 

# Simulink Verification and Validation Packaging: Moved compliance checking, model metrics, clone detection and refactoring, and model transformer to Simulink Check

As of R2017b, Simulink® Verification and Validation™ transitions to three new products, Simulink Requirements, Simulink Coverage, and Simulink Check.

- Requirements traceability and Requirements Management Interface (RMI) functionality have moved to the Simulink Requirements™ product.
- Model and generated code coverage functionality, and component verification functions such as slvnvmakeharness, have moved to the Simulink Coverage™ product.
- Compliance checking, model metrics, clone detection and refactoring, and model transformer functionality have moved to the Simulink Check™ product.

#### Metrics Dashboard: Collect and view metric data for quality assessment

The Metrics Dashboard collects and integrates quality metric data from multiple Model-Based Design tools to provide you with an assessment of your project quality status. In R2017b, by using the dashboard, you can collect and explore metric data for:

- Model size
- · Modeling guidelines compliance
- Model componentization and clone detection

To explore the data in more detail, click an individual metric. For your selected metric, a table displays the value, aggregated value, and measures (if applicable) at the model component level. From the table, the dashboard provides traceability and hyperlinks to the data source so that you can get detailed results and recommended actions for troubleshooting issues.

Open the Metrics Dashboard from the model editor window by selecting **Analysis** > **Metrics Dashboard**. Or, at the command line, enter metricsdashboard (*system*).

For more information, see "Collect and Explore Metric Data by Using the Metrics Dashboard".

### MathWorks High-Integrity Guidelines and Checks: Verify compliance with safety standards by using high-integrity checks and guidelines

#### Categorization of the Model Advisor Checks for High-Integrity Systems

You can use the Model Advisor to check compliance with safety standards by using the high-integrity checks. To execute these checks, Open the Model Advisor (Simulink) and select the safety standard:

- · By Task > Modeling Standards for DO-178/DO-331 > High-Integrity Systems
- By Task > Modeling Standards for EN 50128 > High-Integrity Systems
- · By Task > Modeling Standards for IEC 61508 > High-Integrity Systems
- By Task > Modeling Standards for IEC 62304 > High-Integrity Systems
- By Task > Modeling Standards for ISO 26262 > High-Integrity Systems

The high-integrity checks are categorized into these subgroups:

- Simulink
- Stateflow
- MATLAB
- Configuration
- Requirements
- Code

#### High-Integrity Model Advisor Checks for DO-178C/DO-331 Standards

The following table identifies the Model Advisor checks that have been introduced in R2017b to check compliance with safety standards DO-178C/DO-331.

These checks are available at By Task > Modeling Standards for DO-178/DO-331 > High-Integrity Systems. The high-integrity subgroup in which the check resides is defined in the table.

| High-Integrity Systems<br>Subgroup | Check Name                                            |
|------------------------------------|-------------------------------------------------------|
| Simulink                           | Check for root Inports with missing properties        |
| Simulink                           | Check for root Inports with missing range definitions |

| High-Integrity Systems<br>Subgroup | Check Name                                                                       |
|------------------------------------|----------------------------------------------------------------------------------|
| Stateflow                          | Check Stateflow charts for transition paths that cross parallel state boundaries |
| Stateflow                          | Check Stateflow charts for strong data typing                                    |
| Stateflow                          | Check usage of shift operations for Stateflow data                               |
| Stateflow                          | Check assignment operations in Stateflow Charts                                  |
| Stateflow                          | Check Stateflow charts for unary operators                                       |
| Stateflow                          | Check usage of Stateflow constructs                                              |
| Configuration                      | Check safety-related solver settings for simulation time                         |
| Configuration                      | Check safety-related solver settings for solver options                          |
| Configuration                      | Check safety-related solver settings for tasking and sample-time                 |
| Configuration                      | Check safety-related diagnostic settings for Merge blocks                        |
| Configuration                      | Check safety-related diagnostic settings for Stateflow                           |
| Configuration                      | Check safety-related optimization settings for Loop unrolling threshold          |
| Code                               | Check for blocks not recommended for MISRA C:2012                                |
| Code                               | Check configuration parameters for MISRA C:2012                                  |

The following table identifies modifications to existing Model Advisor checks for DO-178C/DO-331 safety standards.

| Model Advisor Check | Description of Change                                                                                                    |
|---------------------|----------------------------------------------------------------------------------------------------|
| to requirements     | Check title has been updated. In previous releases, the title of this check was <b>Check for blocks that do not link to requirements</b> . The check ID did not change. |

| Description of Change                                                                                                    |
|----------------------------------------------------------------------------------------------------|
| No longer available as a <b>Modeling Standards for DO-178C/DO-331</b> check.  For more information, see "DO-178C/DO-331 Modeling Checks: Removed Model Advisor check "Check model for block upgrade issues" on page 1-20. |
|                                                                                                    |

### High-Integrity Model Advisor Checks for EN 50128, IEC 61508, IEC 62304, and ISO 26262 Standards

The following table identifies the Model Advisor checks that have been introduced in R2017b to check compliance with safety standards EN 50128, IEC 61508, IEC 62304, and ISO 26262.

These checks are available at:

- By Task > Modeling Standards for EN 50128 > High-Integrity Systems
- · By Task > Modeling Standards for IEC 61508 > High-Integrity Systems
- \* By Task > Modeling Standards for IEC 62304 > High-Integrity Systems
- · By Task > Modeling Standards for ISO 26262 > High-Integrity Systems

The high-integrity subgroup in which the check resides is defined in the table.

| High-Integrity Systems<br>Subgroup | Check Name                                                                       |
|------------------------------------|----------------------------------------------------------------------------------|
| Simulink                           | Check usage of lookup table blocks                                               |
| Simulink                           | Check for blocks not recommended for C/C++ production code deployment            |
| Simulink                           | Check for variant blocks with 'Generate preprocessor conditionals' active        |
| Simulink                           | Check usage of Signal Routing blocks                                             |
| Stateflow                          | Check Stateflow charts for transition paths that cross parallel state boundaries |
| Stateflow                          | Check Stateflow charts for ordering of states and transitions                    |
| Stateflow                          | Check Stateflow debugging options                                                |

| High-Integrity Systems<br>Subgroup | Check Name                                                           |
|------------------------------------|----------------------------------------------------------------------|
| Stateflow                          | Check Stateflow charts for uniquely defined data objects             |
| Stateflow                          | Check Stateflow charts for strong data typing                        |
| Stateflow                          | Check usage of shift operations for Stateflow data                   |
| Stateflow                          | Check assignment operations in Stateflow Charts                      |
| Stateflow                          | Check Stateflow charts for unary operators                           |
| Stateflow                          | Check usage of Stateflow constructs                                  |
| Configuration                      | Check safety-related optimization settings                           |
| Configuration                      | Check safety-related model referencing settings                      |
| Configuration                      | Check safety-related code generation settings                        |
| Configuration                      | Check safety-related diagnostic settings for solvers                 |
| Configuration                      | Check safety-related solver settings for simulation time             |
| Configuration                      | Check safety-related solver settings for solver options              |
| Configuration                      | Check safety-related solver settings for tasking and sample-time     |
| Configuration                      | Check safety-related diagnostic settings for sample time             |
| Configuration                      | Check safety-related diagnostic settings for signal data             |
| Configuration                      | Check safety-related diagnostic settings for parameters              |
| Configuration                      | Check safety-related diagnostic settings for data used for debugging |
| Configuration                      | Check safety-related diagnostic settings for data store memory       |
| Configuration                      | Check safety-related diagnostic settings for type conversions        |
| Configuration                      | Check safety-related diagnostic settings for signal connectivity     |
| Configuration                      | Check safety-related diagnostic settings for bus connectivity        |

| High-Integrity Systems<br>Subgroup | Check Name                                                                        |
|------------------------------------|-----------------------------------------------------------------------------------|
| Configuration                      | Check safety-related diagnostic settings that apply to function-call connectivity |
| Configuration                      | Check safety-related diagnostic settings for compatibility                        |
| Configuration                      | Check safety-related diagnostic settings for model initialization                 |
| Configuration                      | Check safety-related diagnostic settings for model referencing                    |
| Configuration                      | Check safety-related diagnostic settings for saving                               |
| Configuration                      | Check safety-related diagnostic settings for Merge blocks                         |
| Configuration                      | Check safety-related diagnostic settings for Stateflow                            |
| Configuration                      | Check safety-related optimization settings for Loop unrolling threshold           |
| Requirements                       | Check for model elements that do not link to requirements                         |
| Code                               | Check configuration parameters for MISRA C:2012                                   |
| Code                               | Check for blocks not recommended for MISRA C:2012                                 |

#### **High-Integrity Modeling Guidelines**

High-integrity system modeling guideline hisl\_0070: Placement of requirement links in a model was introduced in R2017b.

These high-integrity system modeling guidelines were removed in R2017b:

- hisf\_0010: Usage of transition paths (looping out of parent of source and destination objects)
- hisf\_0012: Chart comments

The high-integrity system modeling guidelines in this table were updated to include new Model Advisor checks for DO-178C/DO-331, EN 50128, IEC 61508, IEC 62304, and ISO 26262 safety standards. Where applicable, the table also identifies additional modifications.

For a complete list of high-integrity system modeling guidelines, including their applicable Model Advisor checks, see "Model Advisor Checks for High-Integrity Modeling Guidelines" (Simulink).

| High-Integrity Modeling Guideline                                                        | Description of Change                                                                                                    |
|------------------------------------------------------------------------------------------|----------------------------------------------------------------------------------------------------|
| hisl_0002: Usage of Math<br>Function blocks (rem and<br>reciprocal)                      | New Model Advisor check for IEC 61508, IEC 62304,<br>EN 50128, and ISO 26262: Check usage of Math<br>Operations blocks                                                                                                    |
| hisl_0004: Usage of Math<br>Function blocks (natural<br>logarithm and base 10 logarithm) | New Model Advisor check for IEC 61508, IEC 62304,<br>EN 50128, and ISO 26262: Check usage of Math<br>Operations blocks                                                                                                    |
| hisl_0005: Usage of Product<br>blocks                                                    | New Model Advisor check for IEC 61508, IEC 62304,<br>EN 50128, and ISO 26262: Check safety-related<br>diagnostic settings for signal data                                                                                                    |
| hisl_0013: Usage of data store<br>blocks                                                 | New Model Advisor check for IEC 61508, IEC 62304,<br>EN 50128, and ISO 26262: Check safety-related<br>diagnostic settings for data store memory                                                                                                    |
| hisl_0018: Usage of Logical<br>Operator block                                            | Removed Model Advisor check Check safety-related optimization settings as it is covered via the prerequisite guideline.                                                                                                    |
| hisl_0020: Blocks not<br>recommended for MISRA C:2012<br>compliance                      | <ul> <li>New Model Advisor checks:</li> <li>DO-178C/DO-331: Check for blocks not recommended for MISRA C:2012</li> <li>IEC 61508, IEC 62304, EN 50128, and ISO 26262: Check for blocks not recommended for MISRA C: 2012</li> <li>IEC 61508, IEC 62304, EN 50128, and ISO 26262: Check for blocks not recommended for C/C++ production code deployment</li> <li>Added:</li> <li>Added From Workspace and S-Function Builder blocks to the list of blocks not recommended for MISRA compliance</li> <li>Identified the deprecated Lookup Table blocks (Lookup and Lookup2D).</li> </ul> |

| High-Integrity Modeling Guideline                                | Description of Change                                                                                                    |
|------------------------------------------------------------------|----------------------------------------------------------------------------------------------------|
| hisl_0022: Data type selection for index signals                 | Removed n-D Lookup Table (internal type index selection) from the list of blocks that use a signal index.                                                                                             |
| hisl_0023: Verification of model<br>and subsystem variants       | New Model Advisor check for IEC 61508, IEC 62304,<br>EN 50128, and ISO 26262: Check for variant blocks<br>with 'Generate preprocessor conditionals' active                                            |
| hisl_0024: Inport interface definition                           | New Model Advisor check for DO-178C/DO-331: Check for root Inports with missing properties  Updated guideline description to include Simulink signal object that explicitly resolves to the connected |
| hisl_0025: Design min/max                                        | signal line.  New Model Advisor check for DO-178C/DO-331:                                                                                                    |
| specification of input interfaces                                | Check for root Inports with missing range definitions                                                                                                    |
| hisl_0026: Design min/max<br>specification of output interfaces  | New Model Advisor check for DO-178C/DO-331:<br>Check for root Outports with missing range<br>definitions                                                                                              |
| hisl_0033: Usage of Lookup Table blocks                          | New Model Advisor check for IEC 61508, IEC 62304,<br>EN 50128, and ISO 26262: Check usage of lookup<br>table blocks                                                                                   |
| hisl_0034: Usage of Signal<br>Routing blocks                     | New Model Advisor check for IEC 61508, IEC 62304,<br>EN 50128, and ISO 26262: Check usage of Signal<br>Routing blocks                                                                                 |
| hisl_0036: Configuration Parameters > Diagnostics > Saving       | New Model Advisor check for IEC 61508, IEC 62304,<br>EN 50128, and ISO 26262: Check safety-related<br>diagnostic settings for saving                                                                  |
| hisl_0037: Configuration<br>Parameters > Model Referencing       | New Model Advisor check for IEC 61508, IEC 62304,<br>EN 50128, and ISO 26262: Check safety-related<br>model referencing settings                                                                      |
| hisl_0038: Configuration Parameters > Code Generation > Comments | New Model Advisor check for IEC 61508, IEC 62304,<br>EN 50128, and ISO 26262: Check safety-related code<br>generation settings                                                                        |

| High-Integrity Modeling Guideline                                                                         | Description of Change                                                                                                    |
|----------------------------------------------------------------------------------------------------|----------------------------------------------------------------------------------------------------|
| hisl_0039: Configuration Parameters > Code Generation > Interface                                         | New Model Advisor check for IEC 61508, IEC 62304, EN 50128, and ISO 26262: Check safety-related code generation settings                                                                                                    |
| hisl_0040: Configuration Parameters > Solver > Simulation time                                            | <ul> <li>New Model Advisor checks:</li> <li>DO-178C/DO-331: Check safety-related solver settings for simulation time</li> <li>IEC 61508, IEC 62304, EN 50128, and ISO 26262: Check safety-related solver settings for simulation time</li> </ul>                 |
| hisl_0041: Configuration Parameters > Solver > Solver options                                             | <ul> <li>New Model Advisor checks:</li> <li>DO-178C/DO-331: Check safety-related solver settings for solver options</li> <li>IEC 61508, IEC 62304, EN 50128, and ISO 26262: Check safety-related solver settings for solver options</li> </ul>                   |
| hisl_0042: Configuration<br>Parameters > Solver > Tasking<br>and sample time options                      | <ul> <li>New Model Advisor checks:</li> <li>DO-178C/DO-331: Check safety-related solver settings for tasking and sample-time</li> <li>IEC 61508, IEC 62304, EN 50128, and ISO 26262: Check safety-related solver settings for tasking and sample-time</li> </ul> |
| hisl_0043: Configuration Parameters > Diagnostics > Solver                                                | New Model Advisor check for IEC 61508, IEC 62304,<br>EN 50128, and ISO 26262: Check safety-related<br>diagnostic settings for solvers                                                                                                    |
| hisl_0044: Configuration Parameters > Diagnostics > Sample Time                                           | New Model Advisor check for IEC 61508, IEC 62304,<br>EN 50128, and ISO 26262: Check safety-related<br>diagnostic settings for sample time                                                                                                    |
| hisl_0045: Configuration Parameters > Optimization > Implement logic signals as Boolean data (vs. double) | New Model Advisor check for IEC 61508, IEC 62304,<br>EN 50128, and ISO 26262: Check safety-related<br>optimization settings                                                                                                    |

| High-Integrity Modeling Guideline                                                                                                    | Description of Change                                                                                                    |
|----------------------------------------------------------------------------------------------------|----------------------------------------------------------------------------------------------------|
| hisl_0046: Configuration Parameters > Optimization > Block reduction                                                                       | New Model Advisor check for IEC 61508, IEC 62304,<br>EN 50128, and ISO 26262: Check safety-related<br>optimization settings                                                                                                    |
| hisl_0047: Configuration<br>Parameters > Code Generation ><br>Code Style                                                                   | New Model Advisor check for IEC 61508, IEC 62304,<br>EN 50128, and ISO 26262: Check safety-related code<br>generation settings                                                                                                    |
| hisl_0048: Configuration Parameters > Optimization > Application lifespan (days)                                                           | New Model Advisor check for IEC 61508, IEC 62304,<br>EN 50128, and ISO 26262:Check safety-related<br>optimization settings                                                                                                    |
| hisl_0049: Configuration Parameters > Code Generation > Symbols                                                                            | New Model Advisor check for IEC 61508, IEC 62304,<br>EN 50128, and ISO 26262: Check safety-related code<br>generation settings                                                                                                    |
| hisl_0051: Configuration Parameters > Optimization > Signals and Parameters > Loop unrolling threshold                                     | <ul> <li>New Model Advisor checks:</li> <li>DO-178C/DO-331: Check safety-related optimization settings for Loop unrolling threshold</li> <li>IEC 61508, IEC 62304, EN 50128, and ISO 26262: Check safety-related optimization settings for Loop unrolling threshold</li> </ul> |
| hisl_0052: Configuration Parameters > Optimization > Data initialization                                                                   | New Model Advisor check for IEC 61508, IEC 62304,<br>EN 50128, and ISO 26262: Check safety-related<br>optimization settings                                                                                                    |
| hisl_0053: Configuration Parameters > Optimization > Remove code from floating-point to integer conversions that wraps out-of-range values | New Model Advisor check for IEC 61508, IEC 62304,<br>EN 50128, and ISO 26262: Check safety-related<br>optimization settings                                                                                                    |
| hisl_0054: Configuration Parameters > Optimization > Remove code that protects against division arithmetic exceptions                      | New Model Advisor check for IEC 61508, IEC 62304,<br>EN 50128, and ISO 26262: Check safety-related<br>optimization settings                                                                                                    |

| High-Integrity Modeling Guideline                                                    | Description of Change                                                                                                    |
|--------------------------------------------------------------------------------------|----------------------------------------------------------------------------------------------------|
| hisl_0060: Configuration<br>parameters that improve MISRA<br>C:2012 compliance       | <ul> <li>New Model Advisor checks:</li> <li>DO-178C/DO-331: Check configuration parameters for MISRA C:2012</li> <li>IEC 61508, IEC 62304, EN 50128, and ISO 26262: Check configuration parameters for MISRA C: 2012</li> </ul>                    |
| hisl_0061: Unique identifiers for clarity                                            | <ul> <li>New Model Advisor checks:</li> <li>DO-178C/DO-331: Check usage of Stateflow constructs</li> <li>IEC 61508, IEC 62304, EN 50128, and ISO 26262: Check Stateflow charts for uniquely defined data objects</li> </ul>                        |
| hisl_0301: Configuration Parameters > Diagnostics > Compatibility                    | New Model Advisor check for IEC 61508, IEC 62304,<br>EN 50128, and ISO 26262: Check safety-related<br>diagnostic settings for compatibility                                                                                                    |
| hisl_0302: Configuration<br>Parameters > Diagnostics > Data<br>Validity > Parameters | New Model Advisor check for IEC 61508, IEC 62304,<br>EN 50128, and ISO 26262: Check safety-related<br>diagnostic settings for parameters                                                                                                    |
| hisl_0303: Configuration Parameters > Diagnostics > Merge block                      | <ul> <li>New Model Advisor checks:</li> <li>DO-178C/DO-331: Check safety-related diagnostic settings for Merge blocks</li> <li>IEC 61508, IEC 62304, EN 50128, and ISO 26262: Check safety-related diagnostic settings for Merge blocks</li> </ul> |
| hisl_0304: Configuration Parameters > Diagnostics > Model initialization             | New Model Advisor check for IEC 61508, IEC 62304,<br>EN 50128, and ISO 26262: Check safety-related<br>diagnostic settings for model initialization                                                                                                 |
| hisl_0305: Configuration Parameters > Diagnostics > Debugging                        | New Model Advisor check for IEC 61508, IEC 62304,<br>EN 50128, and ISO 26262: Check safety-related<br>diagnostic settings for data used for debugging                                                                                              |

| High-Integrity Modeling Guideline                                                 | Description of Change                                                                                                    |
|-----------------------------------------------------------------------------------|----------------------------------------------------------------------------------------------------|
| hisl_0306: Configuration Parameters > Diagnostics > Connectivity > Signals        | New Model Advisor check for IEC 61508, IEC 62304,<br>EN 50128, and ISO 26262: Check safety-related<br>diagnostic settings for signal connectivity                                  |
| hisl_0307: Configuration Parameters > Diagnostics > Connectivity > Buses          | New Model Advisor check for IEC 61508, IEC 62304,<br>EN 50128, and ISO 26262: Check safety-related<br>diagnostic settings for bus connectivity                                     |
| hisl_0308: Configuration Parameters > Diagnostics > Connectivity > Function calls | New Model Advisor check for IEC 61508, IEC 62304,<br>EN 50128, and ISO 26262: Check safety-related<br>diagnostic settings that apply to function-call<br>connectivity              |
| hisl_0309: Configuration<br>Parameters > Diagnostics > Type<br>Conversion         | New Model Advisor check for IEC 61508, IEC 62304, EN 50128, and ISO 26262: Check safety-related diagnostic settings for type conversions  Added <b>Type Conversion</b> parameters: |
|                                                                                   | · Unnecessary type conversion                                                                                                    |
|                                                                                   | · 32-bit integer to single precision float conversion                                                                                                    |
| hisl_0310: Configuration Parameters > Diagnostics > Model Referencing             | New Model Advisor check for IEC 61508, IEC 62304,<br>EN 50128, and ISO 26262: Check safety-related<br>diagnostic settings for model referencing                                    |
| hisl_0311: Configuration                                                          | New Model Advisor checks:                                                                                                    |
| Parameters > Diagnostics > Stateflow                                              | • DO-178C/DO-331: Check safety-related diagnostic settings for Stateflow                                                                                                    |
|                                                                                   | • IEC 61508, IEC 62304, EN 50128, and ISO 26262:<br>Check safety-related diagnostic settings for<br>Stateflow                                                                      |
|                                                                                   | The rational from hisf_0010: Usage of transition paths (looping out of parent of source and destination objects) was incorporated into this guideline.                             |

| High-Integrity Modeling Guideline                                     | Description of Change                                                                                                    |
|-----------------------------------------------------------------------|----------------------------------------------------------------------------------------------------|
| hisf_0002: User-specified state/                                      | New Model Advisor checks:                                                                                                    |
| transition execution order                                            | • DO-178C/DO-331: Check usage of Stateflow constructs                                                                                   |
|                                                                       | • IEC 61508, IEC 62304, EN 50128, and ISO 26262:<br>Check Stateflow charts for ordering of states and<br>transitions                    |
|                                                                       | • IEC 61508, IEC 62304, EN 50128, and ISO 26262:<br>Check usage of Stateflow constructs                                                 |
| hisf_0009: Strong data typing<br>(Simulink and Stateflow<br>boundary) | New Model Advisor check for DO-178C/DO-331:<br>Check usage of Stateflow constructs                                                      |
| hisf_0011: Stateflow debugging                                        | New Model Advisor checks:                                                                                                    |
| settings                                                              | • DO-178C/DO-331: Check usage of Stateflow constructs                                                                                   |
|                                                                       | • IEC 61508, IEC 62304, EN 50128, and ISO 26262:<br>Check Stateflow debugging options                                                   |
|                                                                       | • IEC 61508, IEC 62304, EN 50128, and ISO 26262:<br>Check usage of Stateflow constructs                                                 |
| hisf_0013: Usage of transition                                        | New Model Advisor checks:                                                                                                    |
| paths (crossing parallel state<br>boundaries)                         | DO-178C/DO-331: Check Stateflow charts for<br>transition paths that cross parallel state<br>boundaries                                  |
|                                                                       | • IEC 61508, IEC 62304, EN 50128, and ISO 26262:<br>Check Stateflow charts for transition paths that<br>cross parallel state boundaries |
| hisf_0015: Strong data typing                                         | New Model Advisor checks:                                                                                                    |
| (casting variables and parameters in expressions)                     | DO-178C/DO-331: Check Stateflow charts for<br>strong data typing                                                                        |
|                                                                       | • IEC 61508, IEC 62304, EN 50128, and ISO 26262:<br>Check Stateflow charts for strong data typing                                       |

| High-Integrity Modeling Guideline                                                                         | Description of Change                                                                                                    |
|----------------------------------------------------------------------------------------------------|----------------------------------------------------------------------------------------------------|
| hisf_0064: Shift operations for<br>Stateflow data to improve code<br>compliance                           | <ul> <li>New Model Advisor checks:</li> <li>DO-178C/DO-331: Check usage of shift operations for Stateflow data</li> <li>IEC 61508, IEC 62304, EN 50128, and ISO 26262: Check usage of shift operations for Stateflow data</li> </ul>                                                  |
|                                                                                                    | Title update. No change to guideline content.                                                                                                    |
| hisf_0065: Type cast operations<br>in Stateflow to improve code<br>compliance                             | <ul> <li>New Model Advisor checks:</li> <li>DO-178C/DO-331: Check assignment operations in Stateflow charts</li> <li>IEC 61508, IEC 62304, EN 50128, and ISO 26262: Check assignment operations in Stateflow charts</li> <li>Title update. No change to guideline content.</li> </ul> |
| hisf_0211: Protect against use of<br>unary operators in Stateflow<br>Charts to improve code<br>compliance | <ul> <li>New Model Advisor checks:</li> <li>DO-178C/DO-331: Check Stateflow charts for unary operators</li> <li>IEC 61508, IEC 62304, EN 50128, and ISO 26262: Check Stateflow charts for unary operators</li> <li>Title update. No change to guideline content.</li> </ul>           |

# Modeling Support for Secure Coding Standards: Check model for compliance with secure coding requirements in CERT C, CWE, ISO/IEC TS 17961 standards to improve security of generated code

You can use Model Advisor to check the model or subsystem for compliance with secure coding requirements in CERT C, CWE, and ISO/IEC TS 17961 standards. To execute these checks, "Select and Run Model Advisor Checks" (Simulink) and select By Task > Modeling Guidelines for Secure Coding (CERT C, CWE, ISO/IEC TS 17961).

This table summarizes the Modeling Standards for Secure Coding checks.

| Check                                                                 | Description                                                                                                    | Addresses Secure<br>Coding Standards                                                                                                    |
|-----------------------------------------------------------------------|----------------------------------------------------------------------------------------------------|----------------------------------------------------------------------------------------------------|
| Check configuration parameters for secure coding standards            | Identifies configuration parameters that might impact code security.                                                                                                    |                                                                                                    |
| Check for blocks not recommended for C/C++ production code deployment | Identifies blocks not supported by code generation or not recommended for C/C++ production code deployment.                                                                                |                                                                                                    |
| Check for blocks not<br>recommended for secure<br>coding standards    | Identifies blocks not supported by secure coding standards.                                                                                                    |                                                                                                    |
| Check usage of Assignment blocks                                      | Identifies Assignment blocks that do not have block parameter Action if any output element is not assigned set to Error or Warning                                                         | <ul> <li>ISO/IEC TS         <ul> <li>17961: 2013,</li> <li>uninitref</li> </ul> </li> <li>CERT C, EXP33-C</li> <li>CWE, CWE-908</li> </ul>  |
| Check for switch case expressions without a default case              | Identifies switch case expressions that do not have a default case.                                                                                                    | <ul> <li>ISO/IEC TS         17961: 2013,             swtchdflt     </li> <li>CERT C, MSC01-         C     </li> <li>CWE, CWE-478</li> </ul> |
| Check for bitwise operations on signed integers                       | Identifies Simulink blocks that contain bitwise operations on signed integers. The check does not flag MATLAB Function or Stateflow blocks that use signed operands for bitwise operators. | • CERT C, INT13-C • CWE, CWE-682                                                                                                    |
| Check for equality and inequality operations on floating-point values | Identifies equality and inequality operations on floating-point values.                                                                                                    | • CERT C, FLP00-C<br>• CWE, CWE-697                                                                                                    |
| Check integer word length                                             | Identifies integer word lengths that do not comply with hardware implementation settings.                                                                                                  | • CERT C, INT13-C<br>• CWE, CWE-682                                                                                                    |

If you have Simulink Design Verifier<sup>™</sup>, the following design error detection checks are also available as part of the Modeling Standards for Secure Coding checks.

| Check                                                          | Description                                                                                                    | Addresses Secure<br>Coding Standards                                            |
|----------------------------------------------------------------|----------------------------------------------------------------------------------------------------|---------------------------------------------------------------------------------|
| Detect Dead Logic                                              | Identifies logic that stays inactive during simulation.                                                                                                    | CERT C, MSC07-C CCEWE, CWE-561                                                  |
| Detect Integer Overflow                                        | Identifies operations that exceed the data type range for integer or fixed-point operations.                                                                                                    | • ISO/IEC TS 17961: 2013, intoflow • CERT C, INT30-C and INT32-C • CWE, CWE-190 |
| Detect Division by Zero                                        | Identifies operations in the model that cause division-by-zero errors.                                                                                                    | • ISO/IEC TS 17961: 2013, diverr • CERT C, INT33-C and FLP03-C • CWE, CWE-369   |
| Detect Out Of Bound Array<br>Access                            | Detects operations that access outside the bounds of an array index                                                                                                    | <ul> <li>ISO/IEC TS         17961: 2013,</li></ul>                              |
| Detect Violation of Specified<br>Minimum and Maximum<br>Values | Checks the specified minimum and maximum values (the design ranges) on intermediate signals throughout the model and on the output ports. If the analysis detects that a signal exceeds the design range, the results identify where in the model the errors occurred. | • CERT C, API00-C<br>• CWE, CWE-628                                             |

For information about the secure coding standards organizations, see "Secure Coding Standards" (Embedded Coder).

### MISRA C: 2012 Modeling Checks: Improve compliance of generated code by using new MISRA C:2012 standards checks

To improve MISRA C:2012 compliance, these new checks are available through the Model Advisor. To execute these checks, "Select and Run Model Advisor Checks" (Simulink) and select By Task > Modeling Guidelines for MISRA C:2012.

| Check                                                               | Description                                                                               | Addresses<br>MISRA C:2012 |
|---------------------------------------------------------------------|-------------------------------------------------------------------------------------------|---------------------------|
| Check for missing error ports<br>for AUTOSAR receiver<br>interfaces | Identifies AUTOSAR receiver interface inports that do not have matching error ports.      | Directive 4.7             |
| Check for missing const qualifiers in model functions               | Identifies input data pointers that do not have a const qualifier.                        | Rule 8.13                 |
| Check integer word length                                           | Identifies integer word lengths that do not comply with hardware implementation settings. | Rule 10.1                 |

Modifications to existing MISRA C:2012 compliance checks are outlined in this table.

| Check                                             | Description of Modification to the Check    |
|---------------------------------------------------|---------------------------------------------|
| Check for blocks not recommended for MISRA C:2012 | Flags the inclusion of From Workspaceblocks |

| Check                                                                 | Description of Modification to the Check                                                                             |
|-----------------------------------------------------------------------|----------------------------------------------------------------------------------------------------|
| Check configuration parameters for<br>MISRA C:2012                    | Flags the following parameter settings:  • Configuration parameter Wrap on                                           |
|                                                                       | overflow is set to none.                                                                                             |
|                                                                       | Configuration parameter Inf or NaN block<br>output is set to none                                                    |
|                                                                       | Configuration parameter Inf or NaN block output set to none.                                                         |
|                                                                       | <ul> <li>Configuration parameter Dynamic<br/>memory allocation in MATLAB<br/>Function blocks is selected.</li> </ul> |
|                                                                       | Parameter ERTFilePackagingFormat is set to Modular.                                                                  |
|                                                                       | • Parameter PreserveStaticInFcnDecls is set to off.                                                                  |
|                                                                       | hisl_0060: Configuration parameters that improve MISRA C:2012 compliance reflects these parameter settings.          |
| Check for switch case expressions without a default case              | Check can be executed on library models.                                                                             |
| without a deladit case                                                | Check can exclude blocks when you have Simulink Check.                                                               |
| Check for bitwise operations on signed integers                       | Check can exclude blocks when you have Simulink Check.                                                               |
| Check for equality and inequality operations on floating-point values | Check can exclude blocks when you have Simulink Check.                                                               |

For information about MISRA C® versions and updates, see MISRA C Guidelines.

### DO-178C/DO-331 Modeling Checks: Removed Model Advisor check "Check model for block upgrade issues"

In R2017b, Model Advisor check Check model for block upgrade issues (check ID mathworks.design.Update) is no longer available under Analysis > Model Advisor > Modeling Standards for DO-178C/DO-331 > Simulink.

You can still execute this check through the Upgrade Advisor (Simulink) at **Analysis** > **Model Advisor** > **Upgrade Advisor**.

#### Model Metrics: Evaluate model quality by using new metric algorithms

Evaluate model quality by using these new model metrics:

- Simulink diagnostic warning count: Measures the number of Simulink diagnostic warnings reported during model compilation for simulation.
- Parameter count: Measures the number of parameters in a model.
- Simulink clone count: Measures the number of clones in a model.
- Clone component content: Quantifies cloned content in the model.
- · Library linked component content: Quantifies library-linked content in the model.
- Stateflow chart count: Measures the number of Stateflow charts at the model level.
- MatlabFunction count: Measures the number of MATLAB Function blocks at the model level.
- Explicit IO count: Measures the number of inports and outports to and from the model.
- File Count: Measures the number of model and library files.
- Model file count: Measures the number of model files.

For more information on these, and other available metric algorithms, see "Model Metrics".

### Model Metric APIs: Create custom metrics with more detailed results and determine passed or failed compliance checks

In R2017b, the slmetric.metric.Result class contains the new property Details. Details is an array of objects of the new class slmetric.metric.ResultDetail. You

can write custom metrics that use this new class to store details about what the Value property of the slmetric.metric.Result object counts. You can also use this class to determine which MAAB and DO-178C/DO-331 metrics passed or failed.

For existing classes, there are these new properties:

| Class                                        | New Property          |
|----------------------------------------------|-----------------------|
| slmetric.metric.ResultDetail                 | Details               |
| slmetric.metric.Result                       | ID                    |
| <pre>slmetric.metric.ResultCollecti on</pre> | Outdated              |
| slmetric.metric.Metric                       | SupportsResultDetails |

For more information see, slmetric.metric.ResultDetail.

#### **Compatibility Considerations**

In R2017b, you can not collect metric data for MISRA C:2012 and ISO 26262 metrics. Specifically, these metrics are not available:

- mathworks.metrics.ModelAdvisorCheckCompliance.misra c
- mathworks.metrics.ModelAdvisorCheckCompliance.ISO26262
- mathworks.metrics.ModelAdvisorCheckIssues.misra c
- mathworks.metrics.ModelAdvisorCheckIssues.ISO26262

#### For the DO-178C/DO-331 compliance metrics, the metric IDs

mathworks.metrics.ModelAdvisorCheckCompliance.do178 and mathworks.metrics.ModelAdvisorCheckIssues.do178 are now named mathworks.metrics.ModelAdvisorCheckCompliance.hisl\_do178 and mathworks.metrics.ModelAdvisorCheckIssues.hisl do178.

### Model Advisor Configuration Editor: Select edit-time checks from folders

In the Model Advisor Configuration Editor, the tool now lists edit-time checks in folders instead of in a flat list. The folder structure is the same folder structure as for the Model Advisor. The Model Advisor Configuration Editor includes only folders that contain edit-time checks.

For more information, see "Organize Checks and Folders Using the Model Advisor Configuration Editor" .